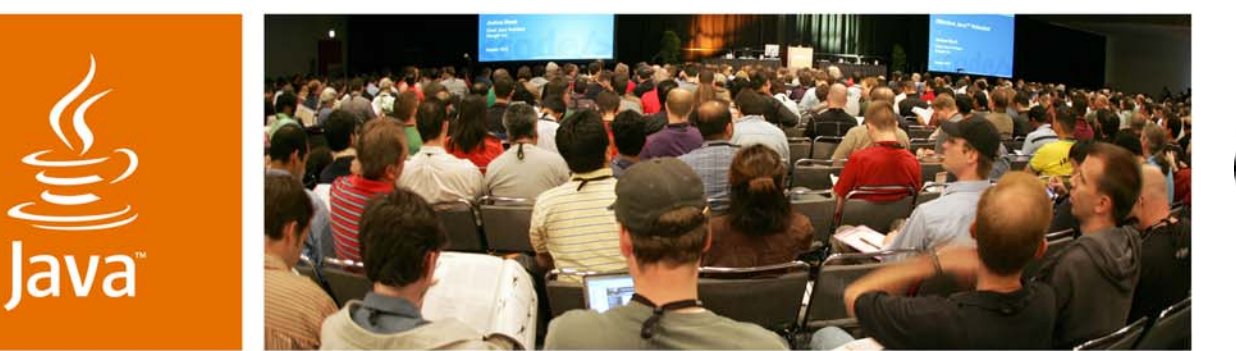

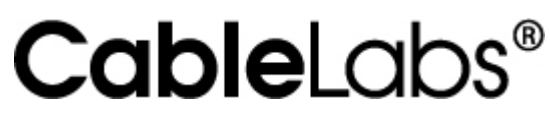

lavaOne

*≫Sun* 

#### **OCAP Roadmap and Future Services**

Frank Sandoval

Director, OCAP Specifications CableLabs http://www.opencable.com

TS-5931

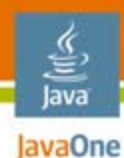

#### **OCAP Opportunities for Developers** A view to the future of Cable TV

#### Peer into the future of interactive services on Cable TV

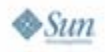

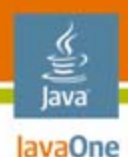

# **OCAP Specs**

Core specifications

- • OCAP 1.0-based on PersonalJava™platform variant
	- Supports typical TV apps—EPG, VOD, etc
	- Supports 'bound' associated with TV programming
- • OCAP 1.1-based on PBP 1.1
	- Adds metrics
	- •**Diagnostics**
	- 'multi-function' capability
	- •Digital Program Insertion (DPI)

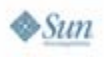

#### lava JavaOne

# **OCAP Specs**

Possible future extension specifications

- •SIP/IMS support
- $\bullet$ HW accelerated graphics
- $\bullet$ Cable-PC
- $\bullet$ Mobile

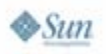

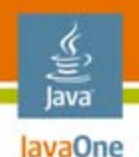

# **OCAP Services**

Possible future services

- • Nationally distributed interactive content
	- • Access to cable network services, like VOD, transactions
- New advertising scenarios
	- $\bullet$  Interactive—telescoping to VOD, Request for Information (RFI), etc
	- Addressability—insertion in broadcast, VOD, DVR
- $\bullet$ User generated applications
- •What are your ideas?

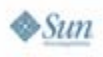

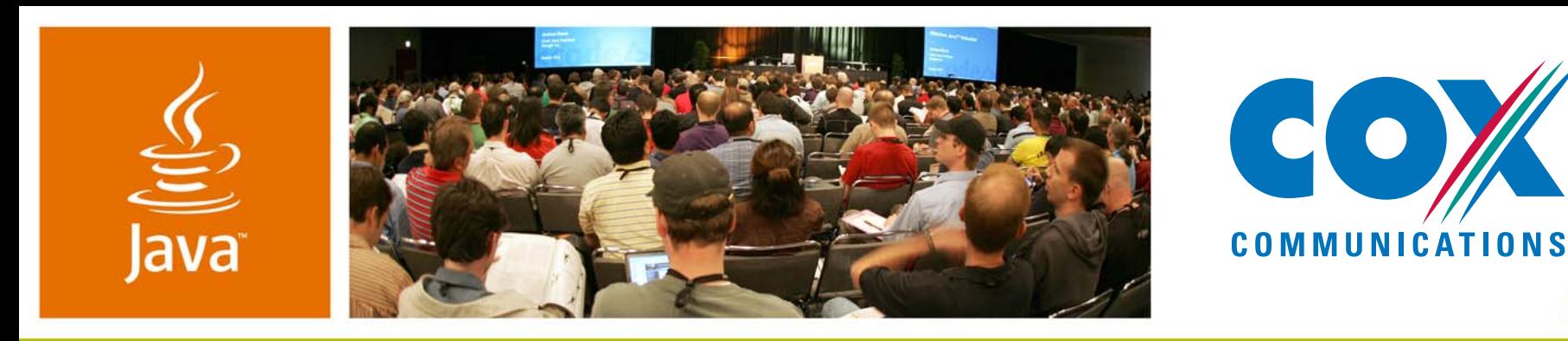

#### **OCAP Future Interactive Services on Cable TV**

Mark JensenManager, Interactive Television Platforms Cox Communicationshttp://www.cox.com

TS-5931

java.sun.com/javaone

*≫Sun* 

lavaOne

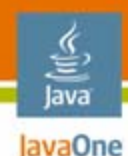

#### **Java™ Platform Interactivity in Cable**  Today, tomorrow, and beyond

#### Eliminating the barriers of **developing** and **delivering** exciting based Java Applications to a Cable Television Device

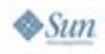

#### lava lavaOne

# **Agenda**

# **Cable TV's Java Platform Middleware**Tools and Process

- Device Types
- Network Capabilities
- Today's Java Applications
- Tomorrow's Java Applications

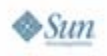

#### **Cable TV's Java Platform Middleware**OnRamp

- $\bullet$  Pre OnRamp
	- •Micro Java Virtual Machine (JVM™ machine)
	- •Ping-Pong

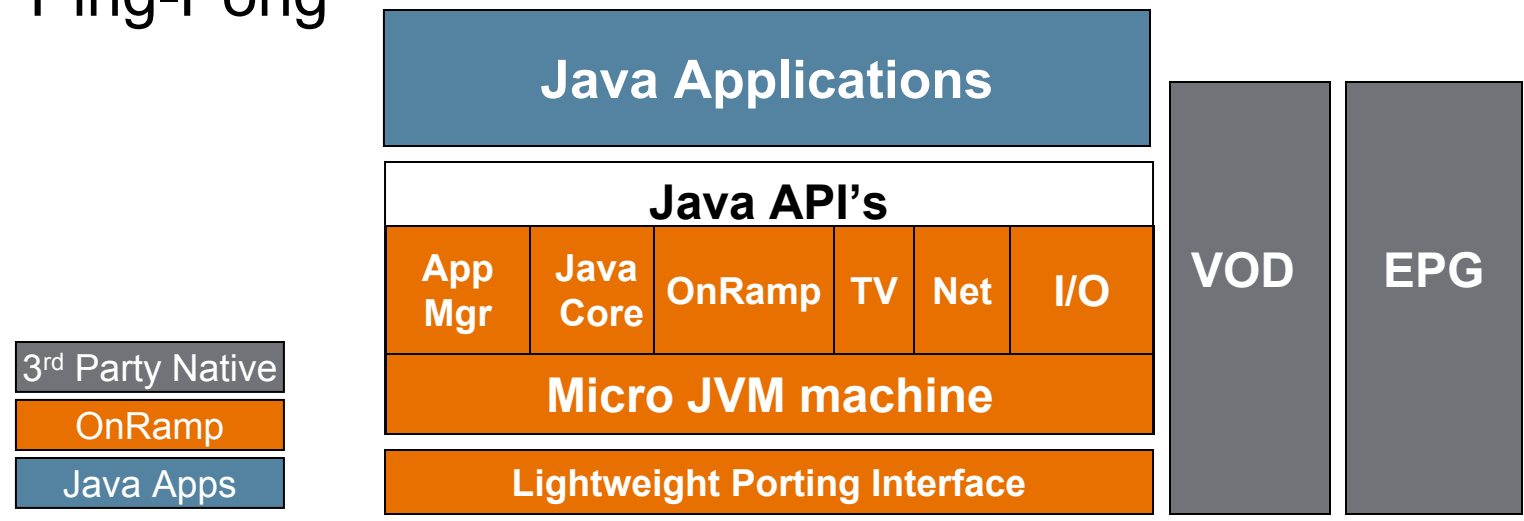

The terms "Java Virtual Machine" and "JVM" mean a Virtual Machine for the Java™ platform.

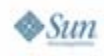

€ lava lavaOne

### OnRamp **Cable TV's Java Platform Middleware**

- •JCPSM Services—JSR 242
- $\bullet$ Subset of OCAP

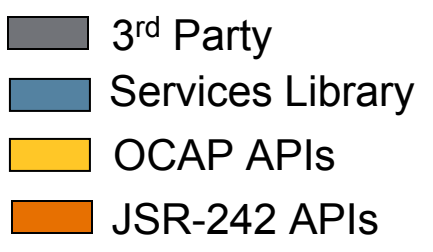

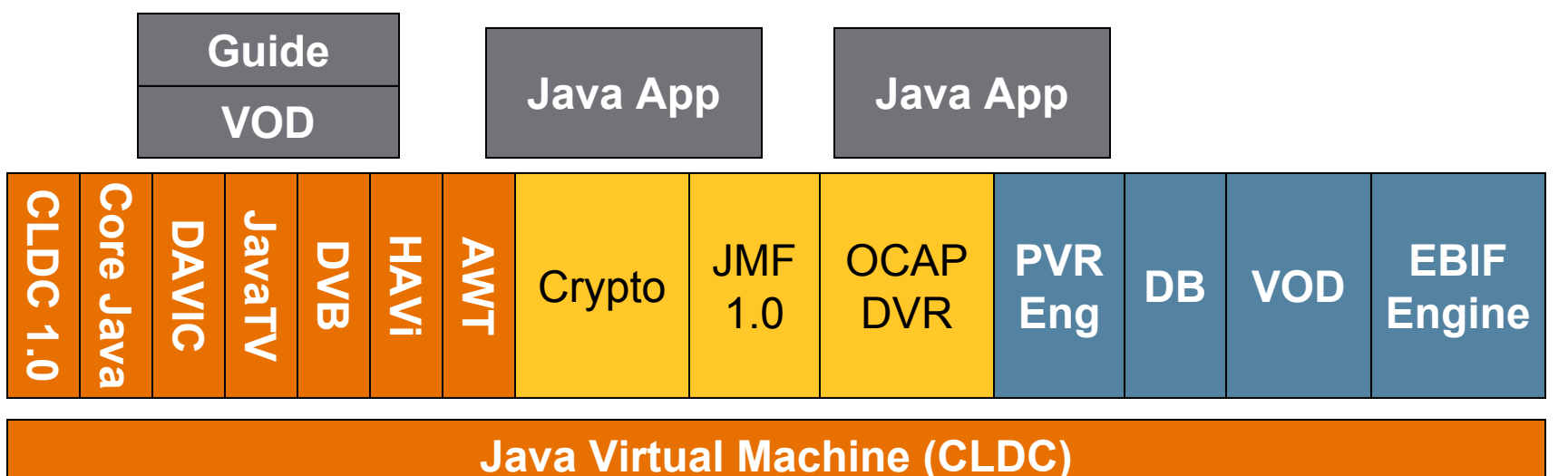

**Settop Hardware and O/S**

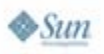

€ lava lavaOne

# OCAP**Cable TV's Java Platform Middleware**

- •Based on GEM
- $\bullet$ CDC Today
- $\bullet$ Moving to PBP

**Monitor** 

**App**

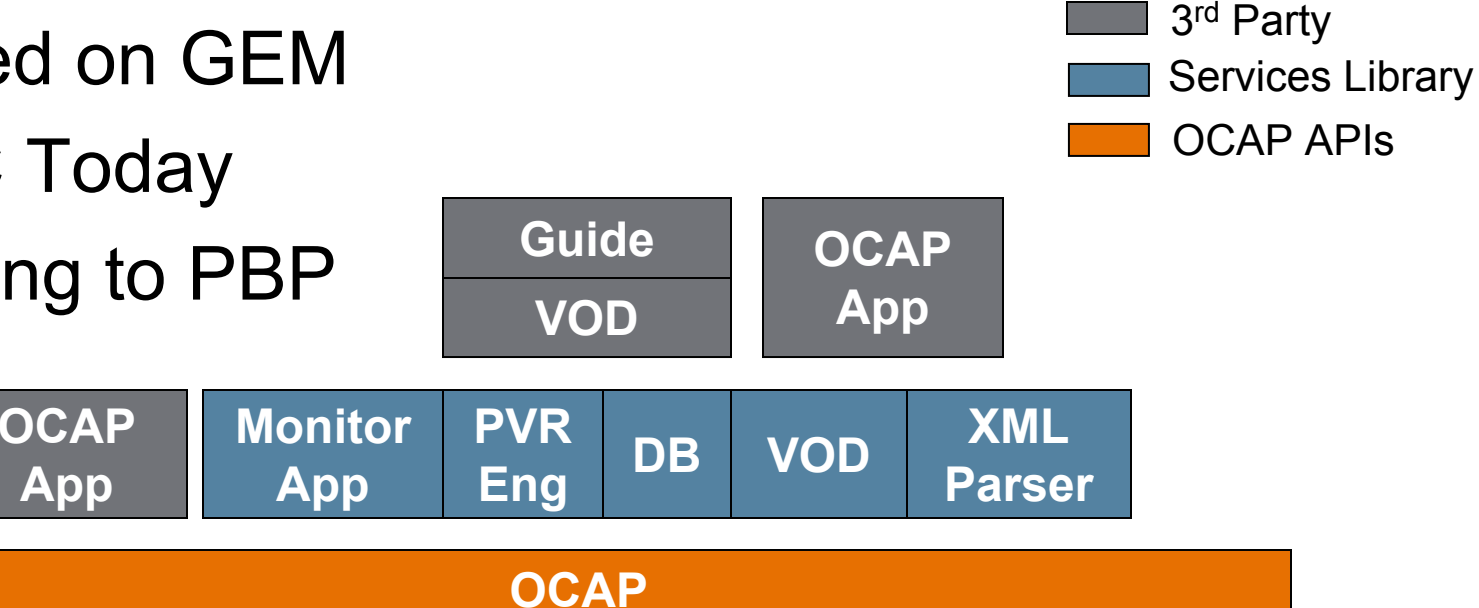

#### **Java Virtual Machine (CDC)**

**Settop Hardware and O/S**

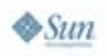

€ Java lavaOne

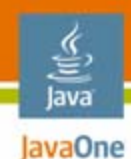

# **Agenda**

### Cable TV's Java Platform Middleware**Tools and Process**Device Types

Network Capabilities

Today's Java Applications

Tomorrow's Java Applications

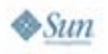

# **Process**

Steps to Success

- • Develop in a Java Environment
	- Standard IDE Tools
- Simulate with an
	- $\bullet$ OCAP Simulator
	- •Cable TV Network Simulation
- $\bullet$ Participate in OCAP Interops
- •Work with an OCAP Device Manufacture
- $\bullet$ Contact an MSO

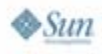

lava lavaOne

# **Tools**

lava lavaOne

How to get started

- • OCAP Emulators Development Tools
	- VisionWorkbench, MHDK
- $\bullet$  Network Simulators and Production Tools
	- Ensequence, eMUSE, Tandberg/GoldPocket
- • Video and Data Synchronization Tools
	- •Object Carousel with RF Modulator to Set-top
- •Set-top serial output of a debug device

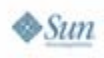

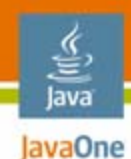

# **Agenda**

# Cable TV's Java Platform MiddlewareTools and Process**Device Types** Network Capabilities

#### Today's Java Applications

Tomorrow's Java Applications

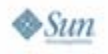

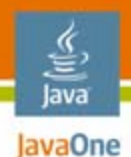

# **Device Types**

- $\bullet$  Constrained set-top device (CLDC)
	- $\bullet$  OnRamp
		- Limited Network Capability (Legacy OOB)
- $\bullet$  Advanced set-top devices (CDC)
	- •**OCAP**
	- $\bullet$ DOCSIS Cable Modem built right in
- $\bullet$  Advanced CableCARD Televisions (CDC)
	- •**OCAP**
	- •DOCSIS Cable Modem built right in
- $\bullet$  Advanced DCAS Televisions and set-tops (CDC)
	- •**OCAP**
	- $\bullet$ DOCSIS Cable Modem built right in

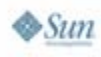

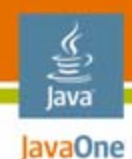

# **Agenda**

# Cable TV's Java Platform MiddlewareTools and ProcessDevice Types **Network Capabilities** Today's Java Applications Tomorrow's Java Applications

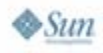

# **Cables Transport Network**

Limited Capability

- • OOB Application and Data Delivery
	- •SCTE 65 and 54
	- •UDP/IP with limited Bandwidth
- $\bullet$ **IB Application Delivery** 
	- •**Constrained**

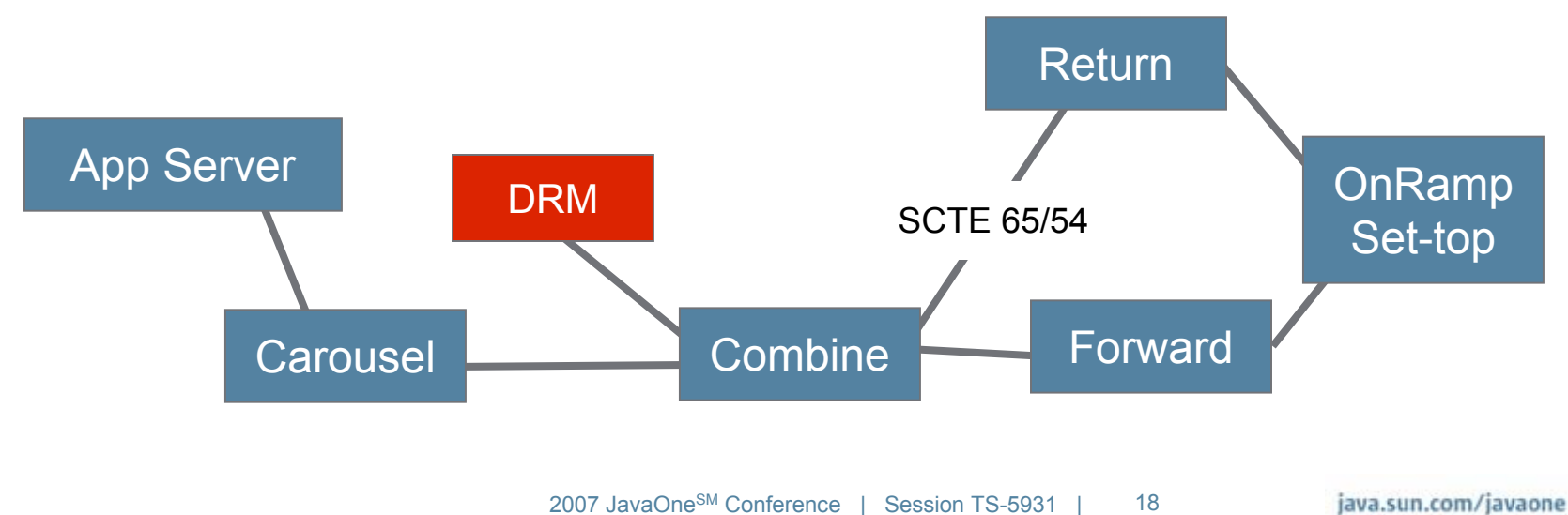

હુ lava JavaOne

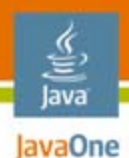

#### DOCSIS & DSG**Cables Transport Network**

• DOCSIS• TCP/IP•**DSG** • VPN like tunnels **CMTS** Return**OCAP Device OnRamp** Set-top DSGOOBApp Server SCTE 65/54**Combine**  Forward DRM**Carousel** 

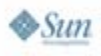

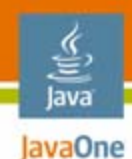

# **Agenda**

# Cable TV's Java Platform MiddlewareTools and ProcessDevice Types Network Capabilities **Today's Java Applications** Tomorrow's Java Applications

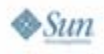

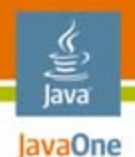

# **Today's Java Applications**

- • News and Information
	- Weather
	- •News
	- •On TV
	- At the Movies
	- $\bullet$ **Horoscopes**
- $\bullet$  Advertising
	- •Cox Media Advertisers
	- $\bullet$ Cox Products and Services

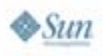

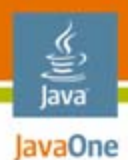

#### **News and Information**

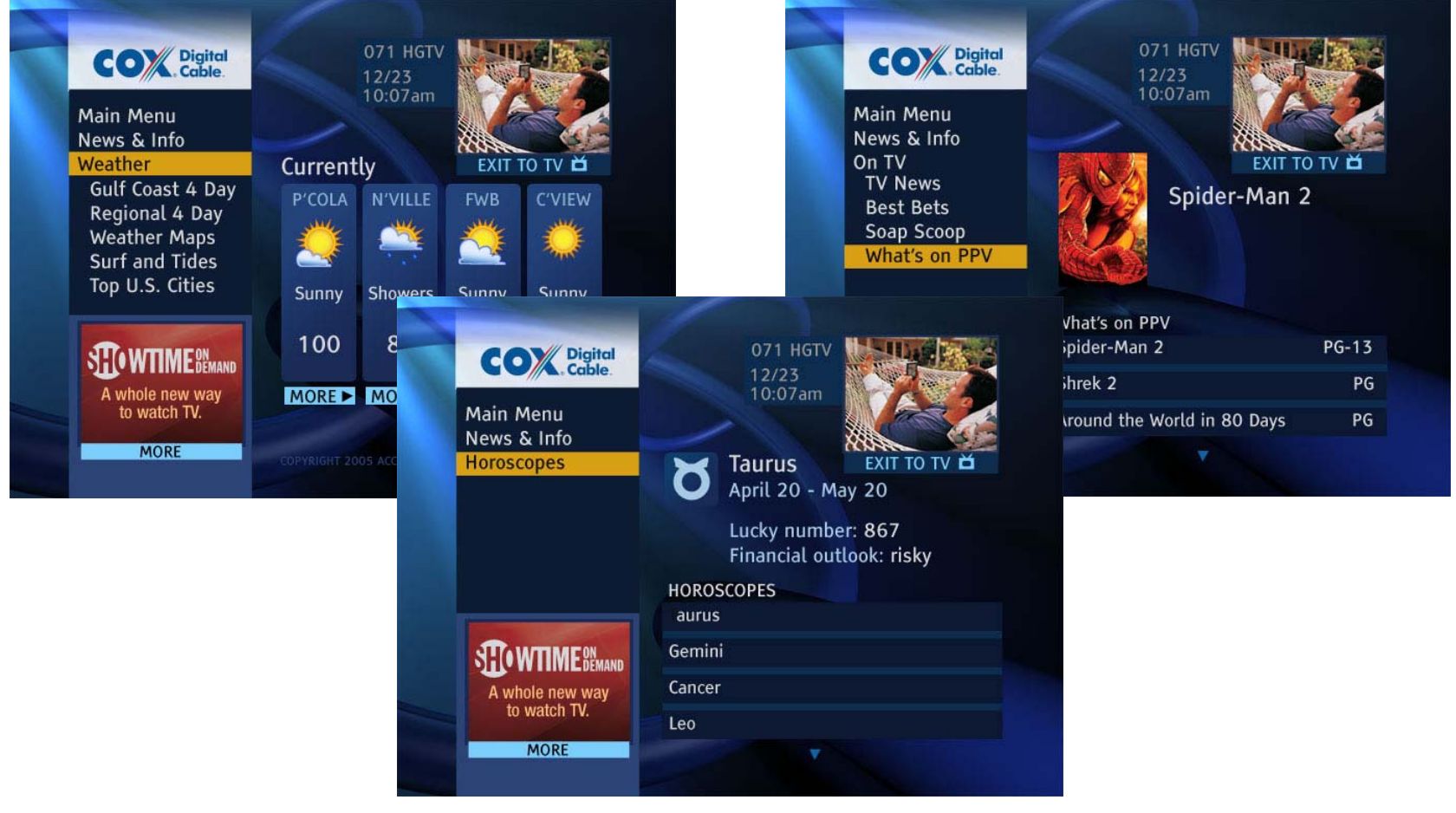

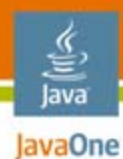

# **Advertising**

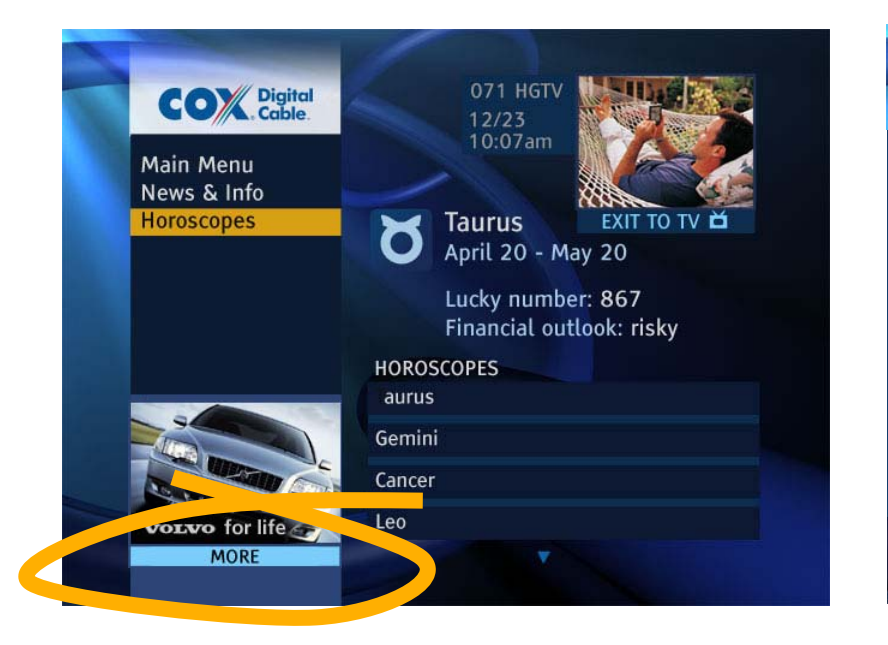

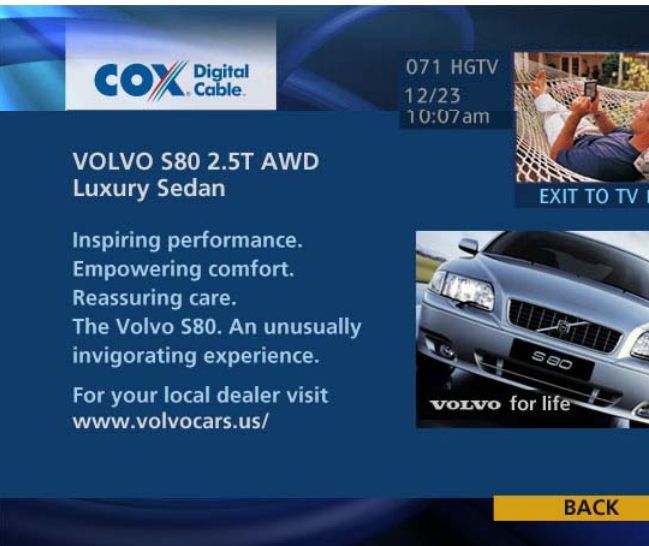

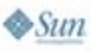

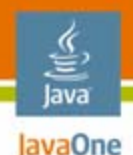

# **Today's Java Applications**

- • Customer Care
	- View and Pay Bill
	- Sign up for EasyPay
	- $\bullet$ Product FAQ
- $\bullet$  Order Services
	- •Premium Channels
	- $\bullet$ Cox Products and Services
- E-Mail Viewer (Integrated with High Speed Data)
	- •Read and Delete E-Mail

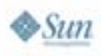

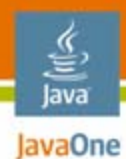

### **Customer Care**

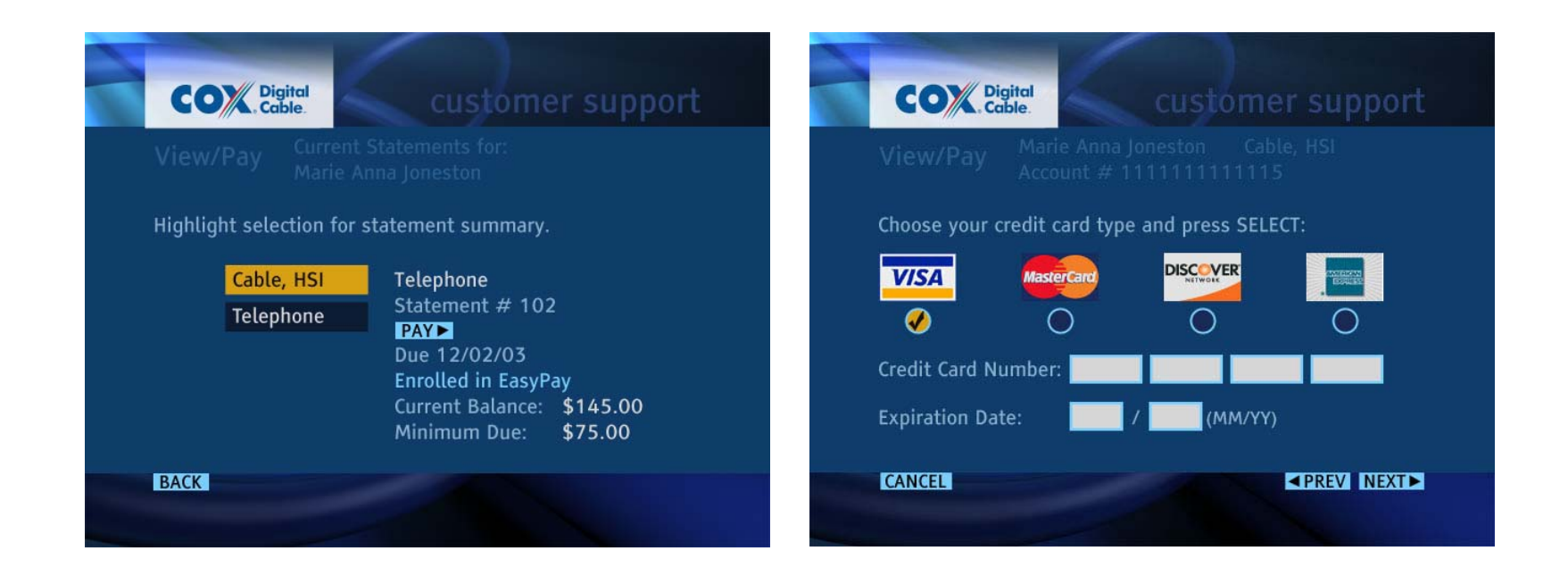

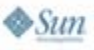

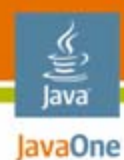

#### **Order Services**

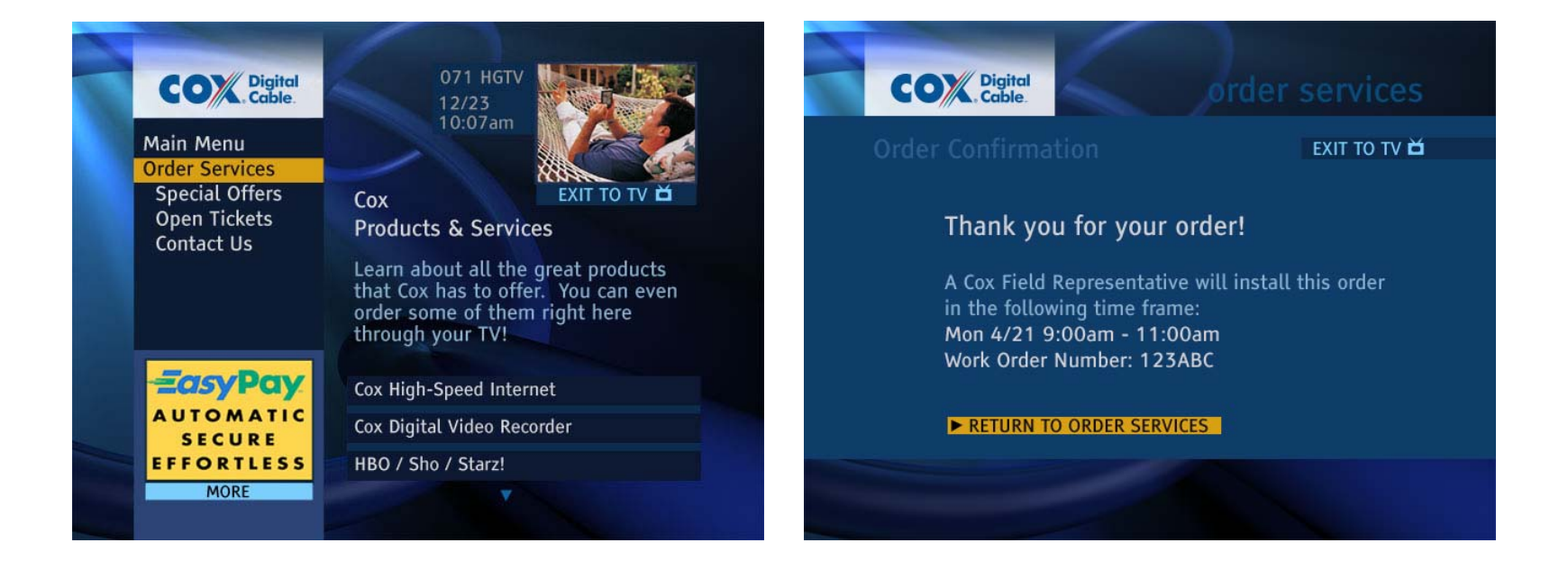

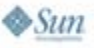

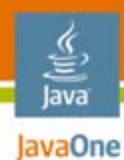

## **E-Mail Viewer**

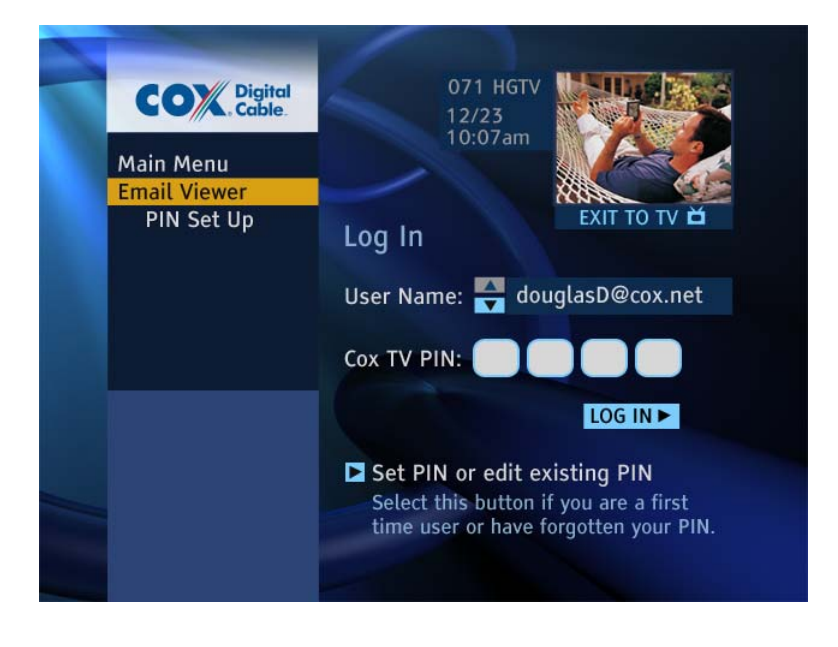

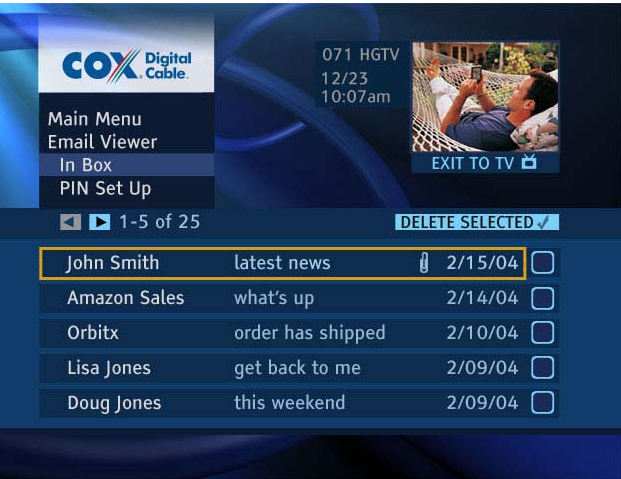

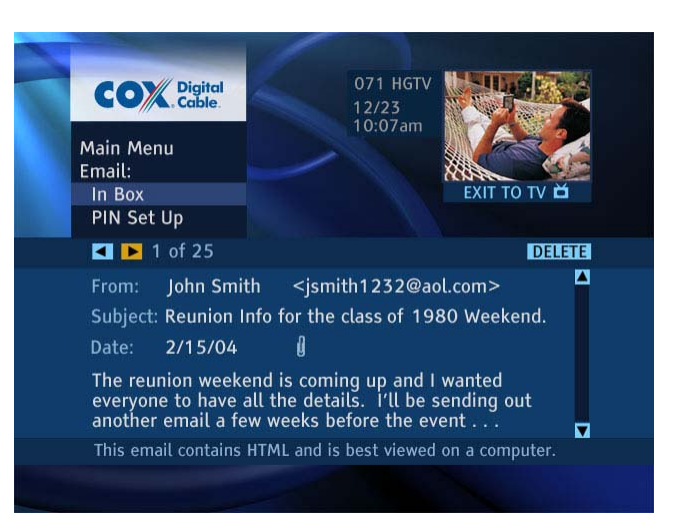

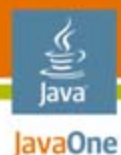

## **Tivo and OnRamp**

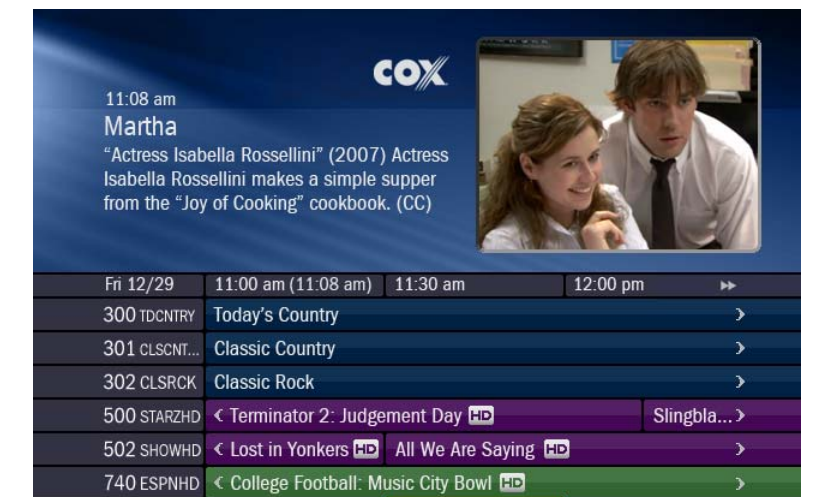

Martha

C Channels (all)

2 KTVUDT Judge Hatchett

A Programs (all)

KTVU Channel 2... >

**Enter More Options** 

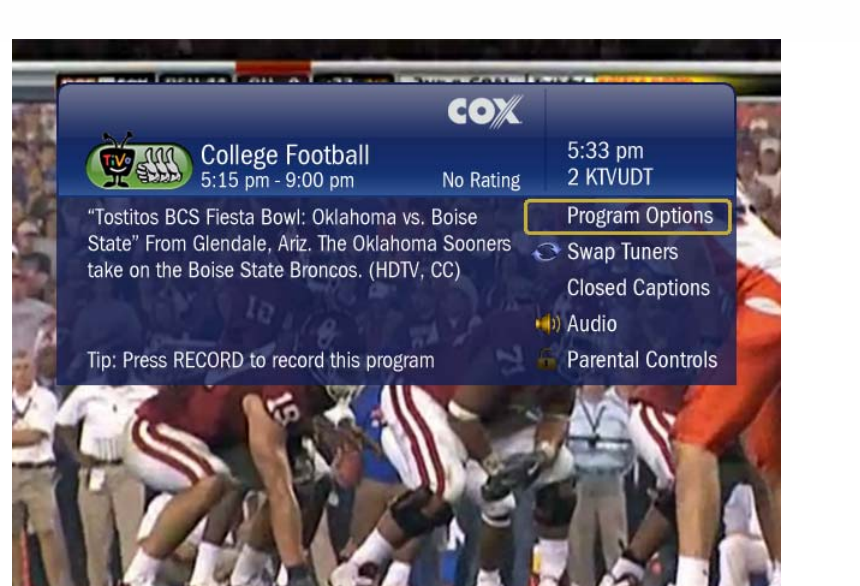

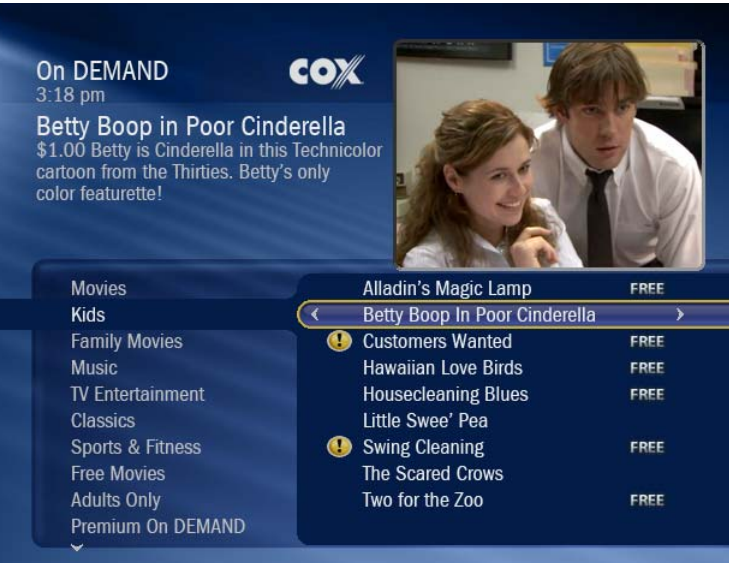

Source: Tivo

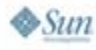

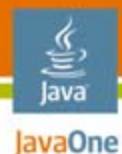

# **Tivo and OnRamp**

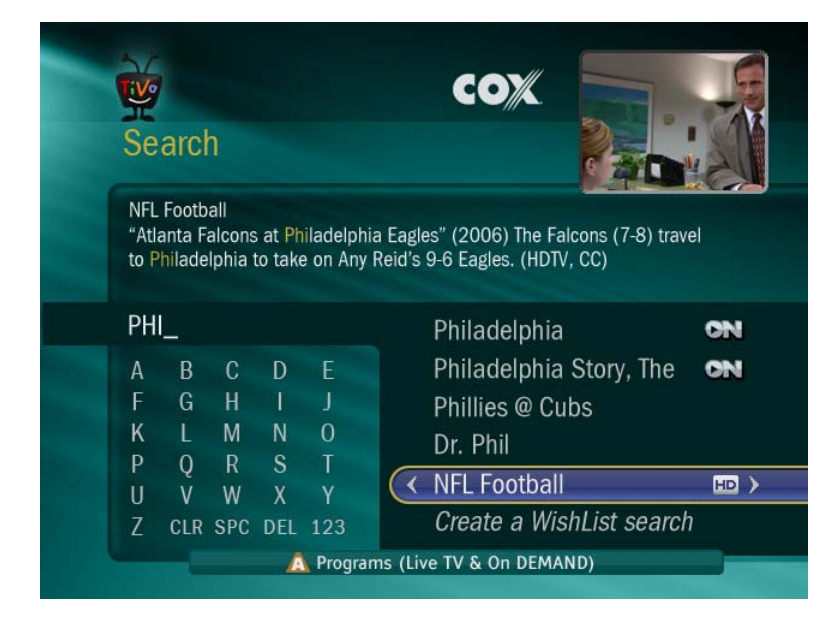

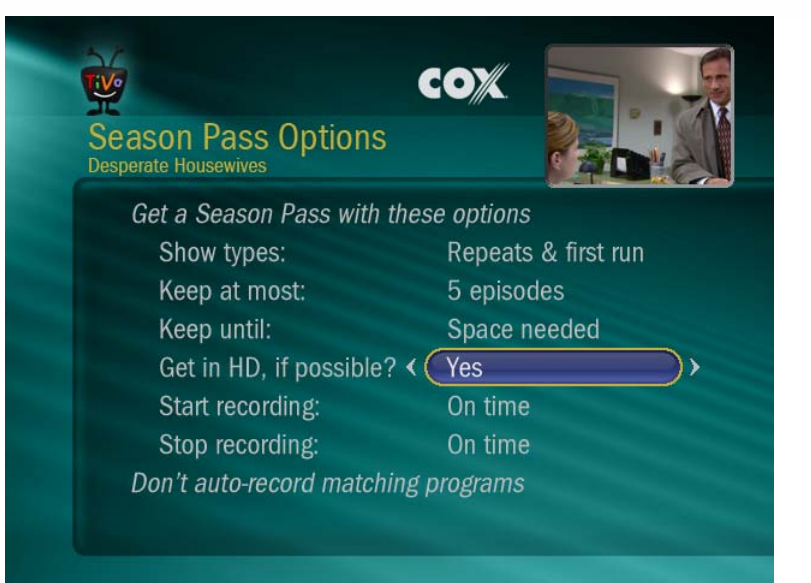

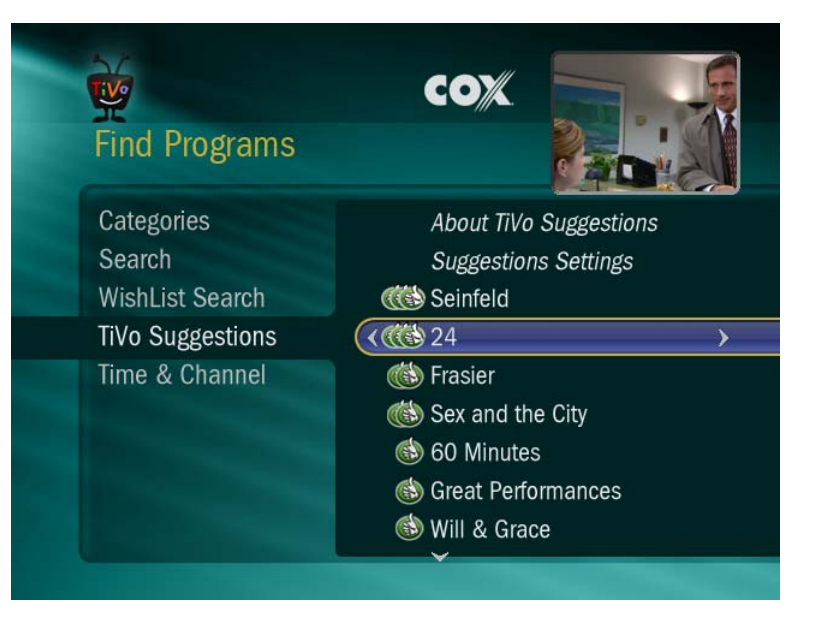

Source: Tivo

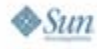

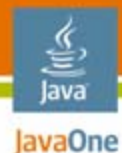

# **Tivo and OnRamp**

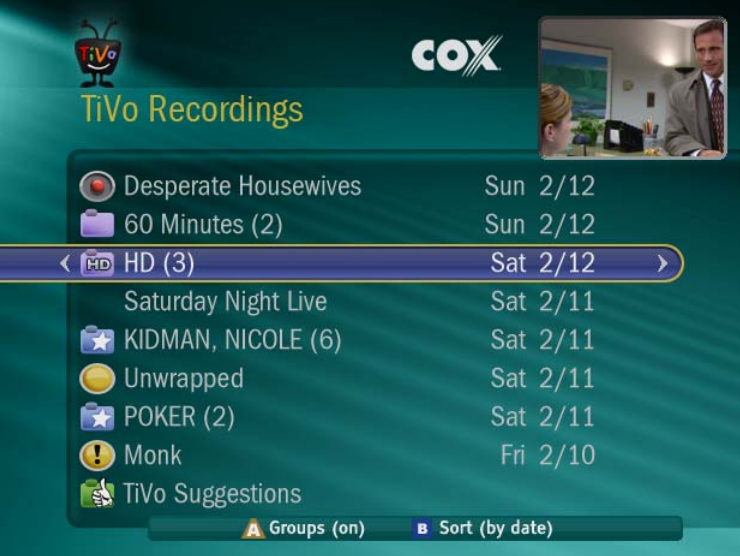

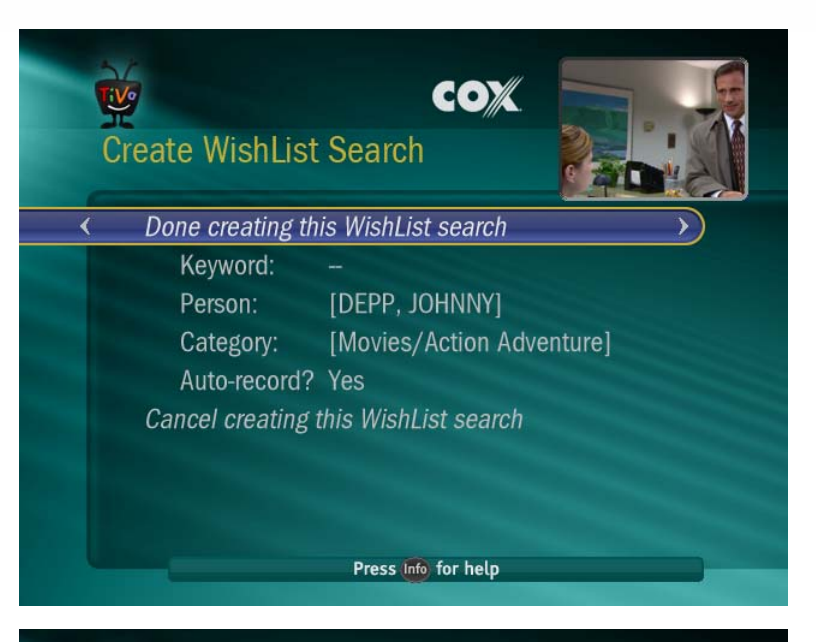

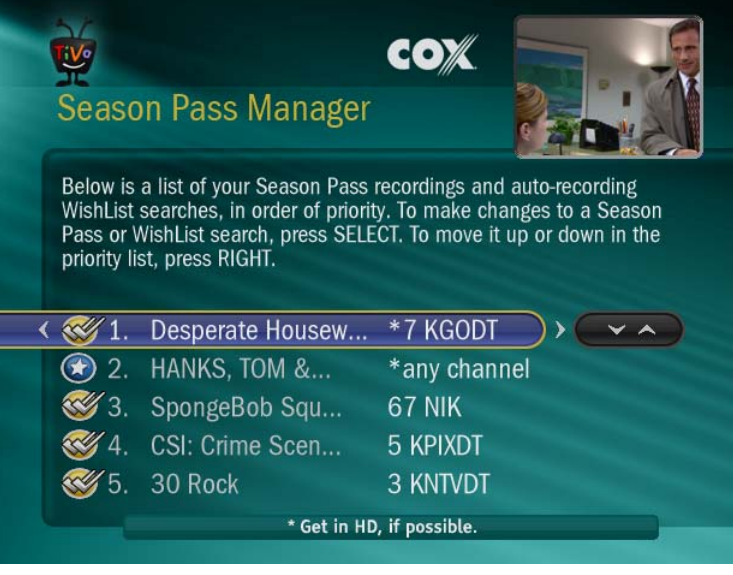

Source: Tivo

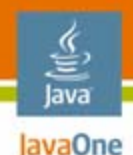

# **Agenda With Section Highlights**

Cable TV's Java Platform MiddlewareTools and ProcessDevice Types Network Capabilities Today's Java Applications **Tomorrow's Java Applications**

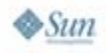

# **Today's Java Applications**

- • Targeted Advertising
	- •Basic Profile Services
- $\bullet$  Enhanced Telephony Integration
	- $\bullet$ Caller ID
	- •Call Disposition
	- •Call Forwarding
- E-Mail Viewer (Integrated with High Speed Data)
	- $\bullet$ Read and Delete E-Mail

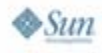

lava lavaOne

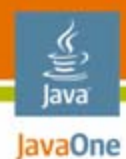

# **Targeted Advertising**

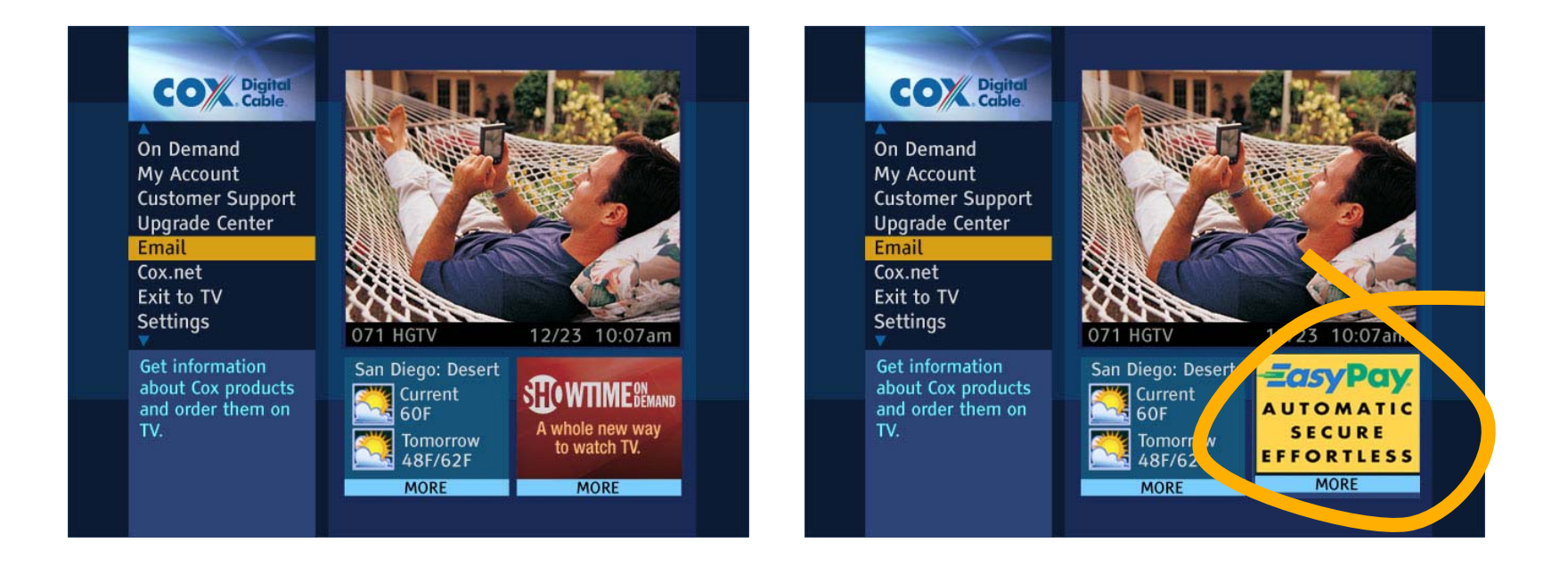

 $\&$ Sun

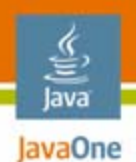

#### **Enhanced Telephone Integration** Incoming Call with Caller ID

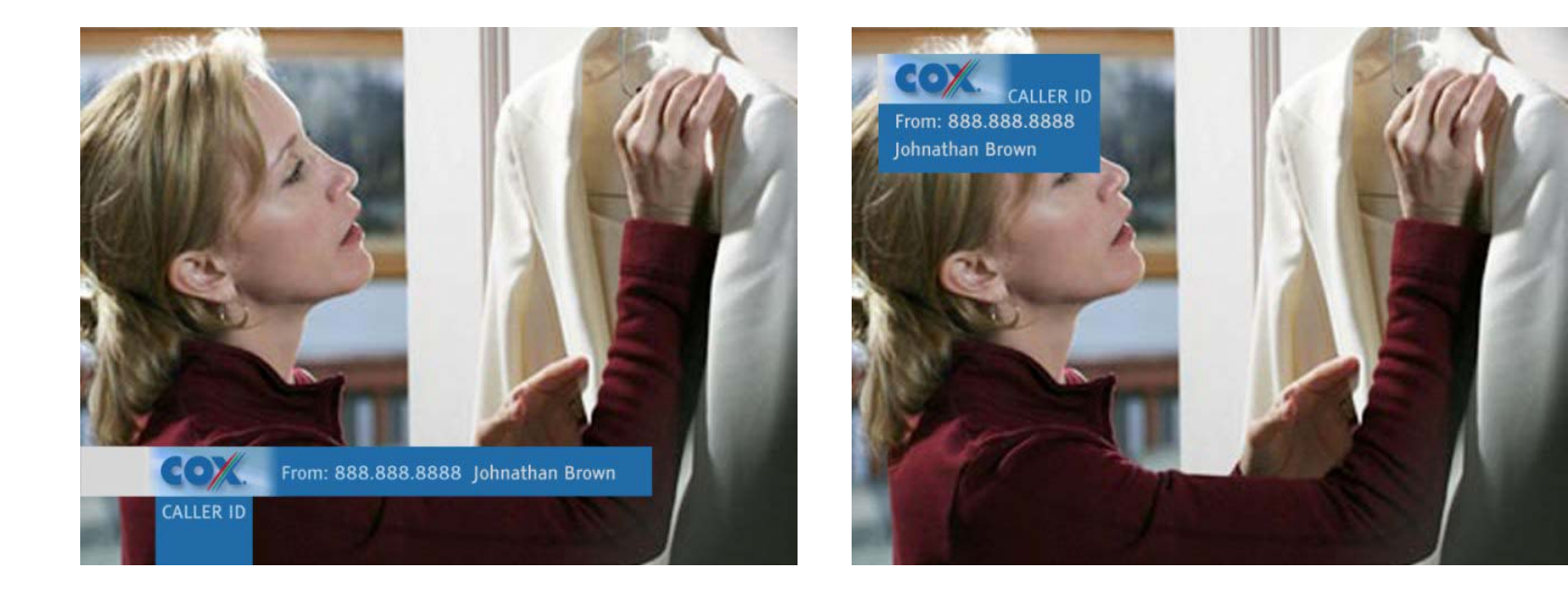

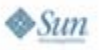

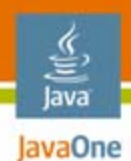

#### **Enhanced Telephone Integration** Disposition Banner

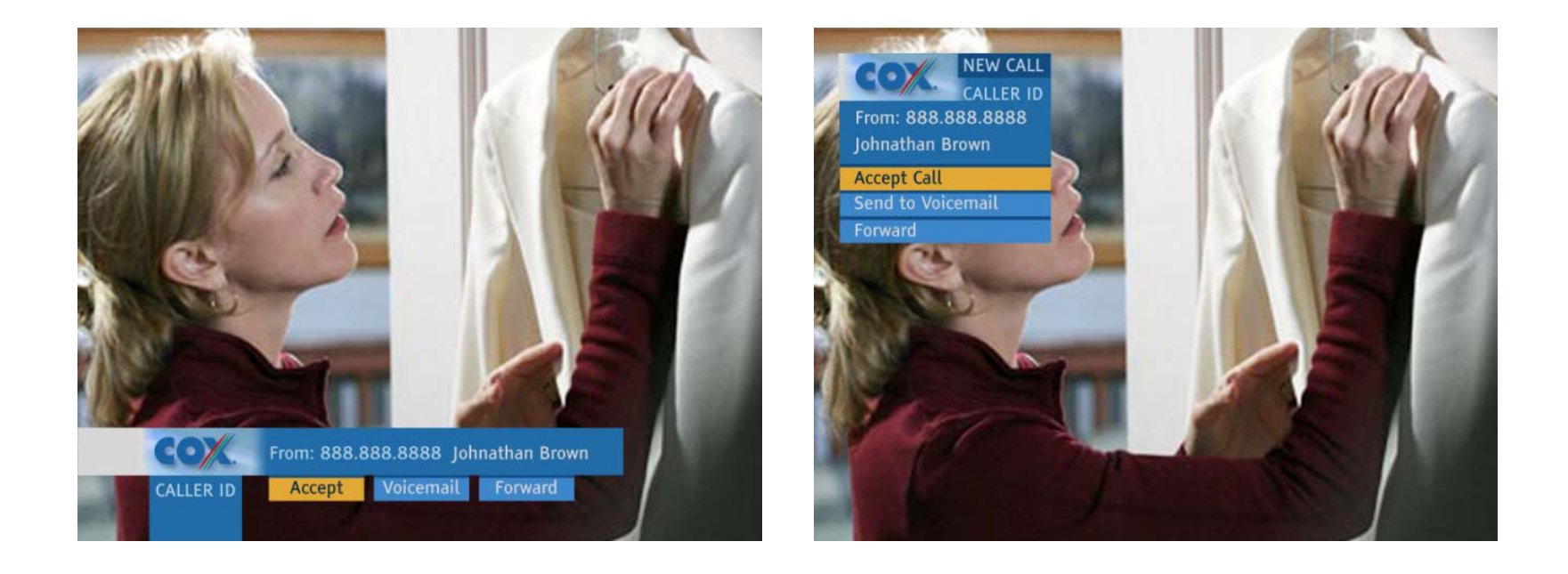

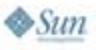

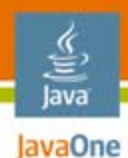

#### **Enhanced Telephone Integration** Most Recent Calls and Call Routing Configuration

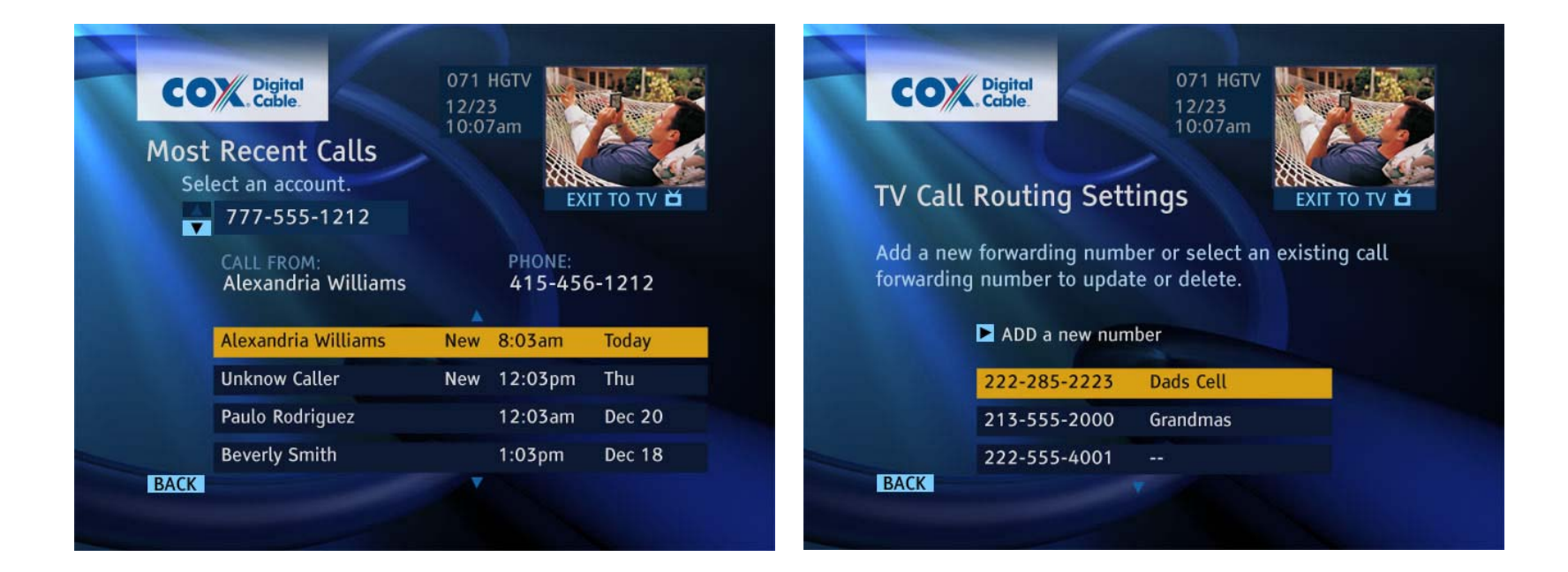

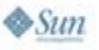

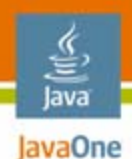

#### **Enhanced Telephone Integration** Disposition Banner with Active Call Forward List

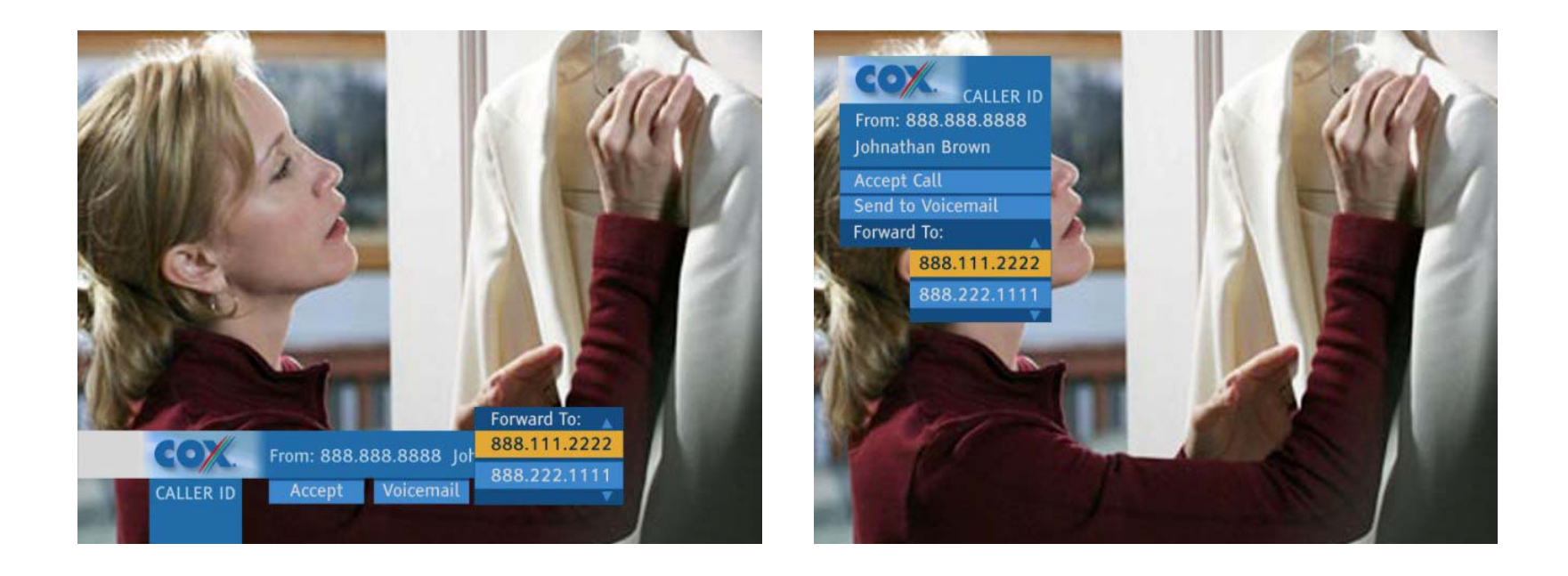

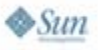

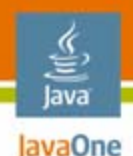

# **Summary**

- • Java Platform Middleware on set-tops are being deployed
- $\bullet$ Java applications are gaining in popularity
- $\bullet$ Advertising is gaining momentum
- $\bullet$ Development Roadblocks are being Eliminated
- $\bullet$ Ubiquitous Acceptance is soon

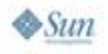

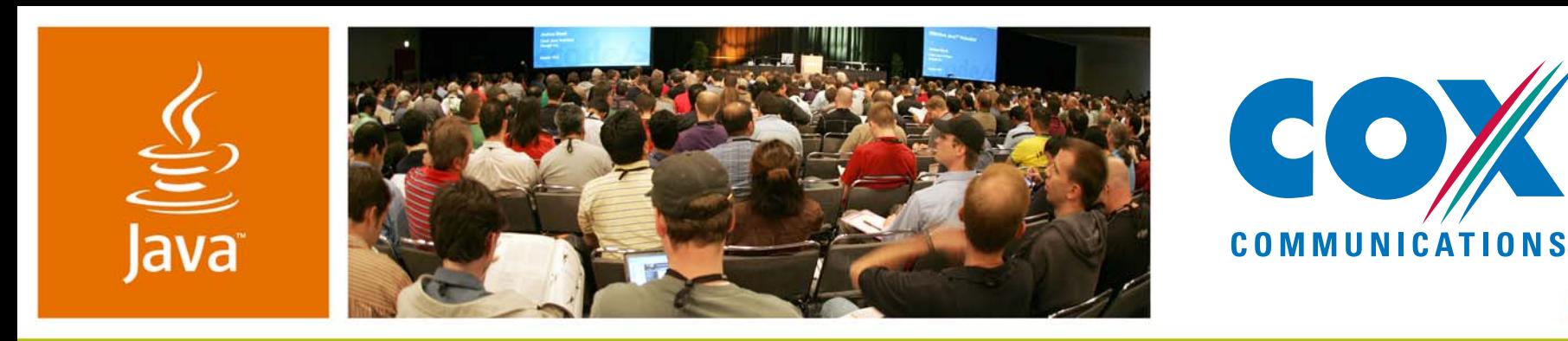

#### **OCAP Future Interactive Services on Cable TV**

Michael Lobb

TVWorks

Cox Communicationshttp://www.cox.com

TS-5931

java.sun.com/javaone

**⊗**Sun

JavaOne

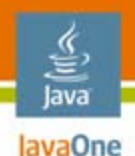

# **What Is a Library in OCAP?**

- • OCAP provides the ability to deploy library code via its org.ocap.system.RegisteredApiManager class
- $\bullet$  Code registered in this way is then made available to applications in other Java platform contexts
- Each application that wishes to use the code will have its own copy on its system heap, i.e. static variables do not exist across applications
- $\bullet$  The library code is effectively added to each application's classpath

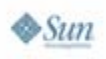

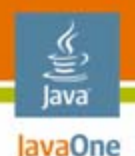

# **Why Would I Use This?**

- • Code sharing within a suite of applications to save footprint
- $\bullet$  Code implemented by one company with usage sold to others
- • A game pack could have an extended set of widgets that are common to each one
- • Providing middleware type APIs as new features or extensions of an existing platform (more on this later)

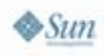

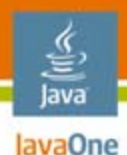

# **How an Application Uses a Library**

- • In OCAP applications are signalled with an XAIT which is conceptually similar to a Java Application Descriptor (JAD) file in the mobile space
- One of the XAIT fields is a list of library names an application is allowed to use
- • Application must be signed with the same certificate as the library
- The library must be registered before the application is launched or it will not be able to "see" the code

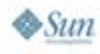

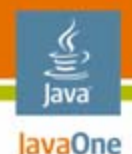

## **RegisteredApiManager**

#### **static RegisteredApiManager getInstance()**

Gets the singleton instance of the Registered API manager.

#### **abstract java.lang.String[] getNames()**

Gets a list of registered APIs.

**abstract java.lang.String[] getUsedNames()** Gets a list of registered APIs that are in use by the caller.

#### **abstract java.lang.String getVersion(java.lang.String name)**

Gets the version of a registered API, or null if it is not registered.

**abstract void register(java.lang.String name, java.lang.String version,** 

**java.io.File scdf, short storagePriority)** Registers an API with the implementation.

#### **abstract void unregister(java.lang.String name)**

Unregisters an API from the implementation.

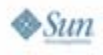

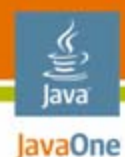

# **SCDF Sample**

```
<?xml version="1.0" encoding="UTF-8"?>
<applicationdescription>
 <dir name="com"><dir name="tvworks"><dir name="package1">
       <file name="BinaryProtocol.class" size="438"/>
       <file name="CommandMessage.class" size="971"/>
       <file name="Element.class" size="2834"/></dir><dir name="package2">
       <file name="ElementVisitor.class" size="147"/><file name="LogMessage.class" size="1519"/>
     \langledir\rangle</dir></dir></applicationdescription>
```
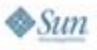

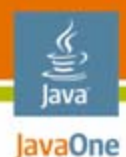

# **Code Sample**

**public void** registerAnApi() { //establish the library's name String name = ... //establish the library's version number String version = ... //locate the descriptor file File scdf <sup>=</sup>**new** File(...); //obtain an instance of the RegisteredApiManager RegisteredApiManager manager = RegisteredApiManager.getInstance(); //register the descriptor file manager.register(name, version, scdf, (**short**)255); }

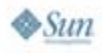

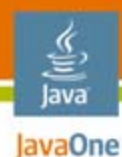

 $\otimes$ Sun

# **Code Sample (Cont.)**

```
public void enumerateApis() {
   //obtain an instance of the RegisteredApiManager
   RegisteredApiManager manager = RegisteredApiManager.getInstance();
   String[] registeredNames = manager.getNames();
   for ( int i=0, length = registeredNames.length; i < length; i++ ) {
     System.out.println(registeredNames[i]);
   }
}
public void upgradeApi(String name) {
   //locate the descriptor file
    File scdf =new File(...); 
   //obtain an instance of the RegisteredApiManager
   RegisteredApiManager manager = RegisteredApiManager.getInstance();
   String newVersion = manager.getVersion(name)+".1";
   manager.unregister(name);
   manager.register(name, newVersion, scdf, (short)255);
}
```
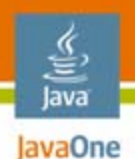

### **Model for Services**

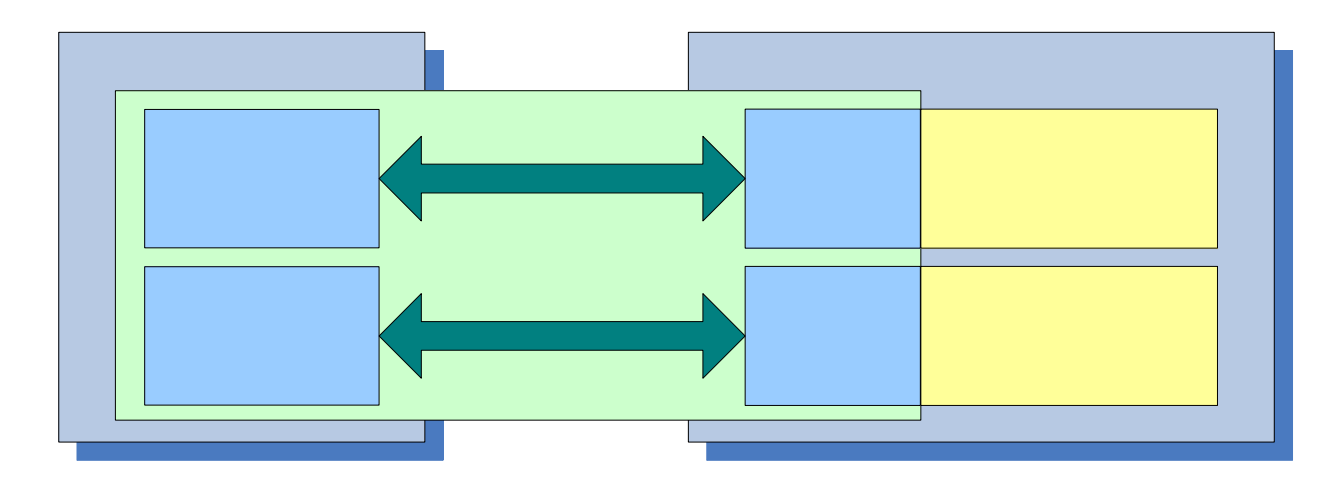

- • Each application runs in its own Java execution context; these VM instances do not and can not share memory
- • Interprocess communication is handled via the LinkRegistry and the Registered API mechanism

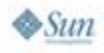

# **Uses of Library Code**

- •Program listings database
- •Video On Demand—streaming video
- PVR—personal video recorder
- Parental Control storage and enforcement

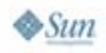

lava lavaOne

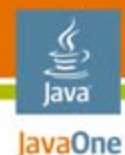

### **Program Guide Prototype**

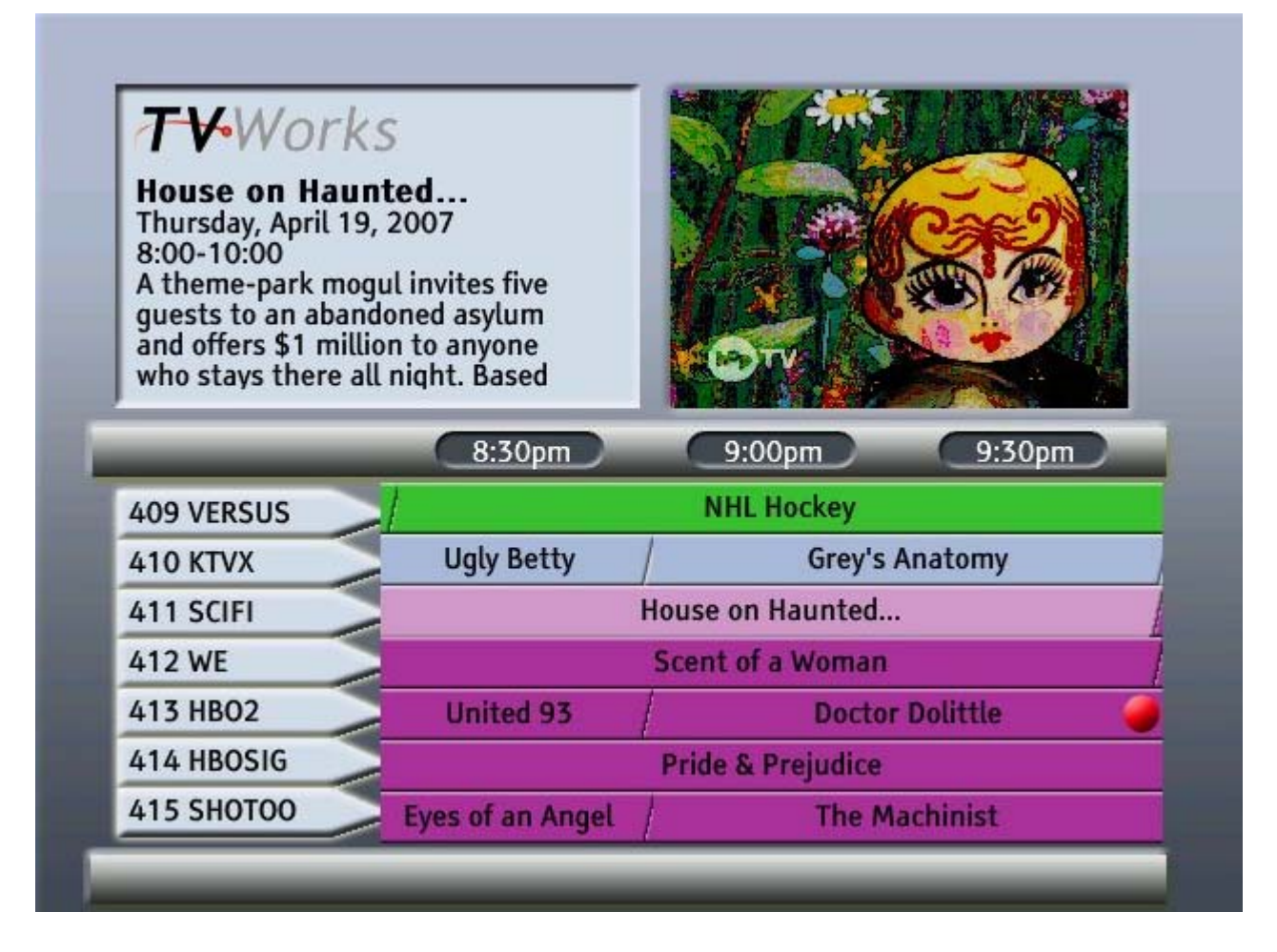

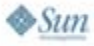

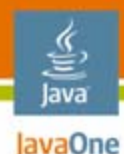

# **VOD Category Listing Prototype**

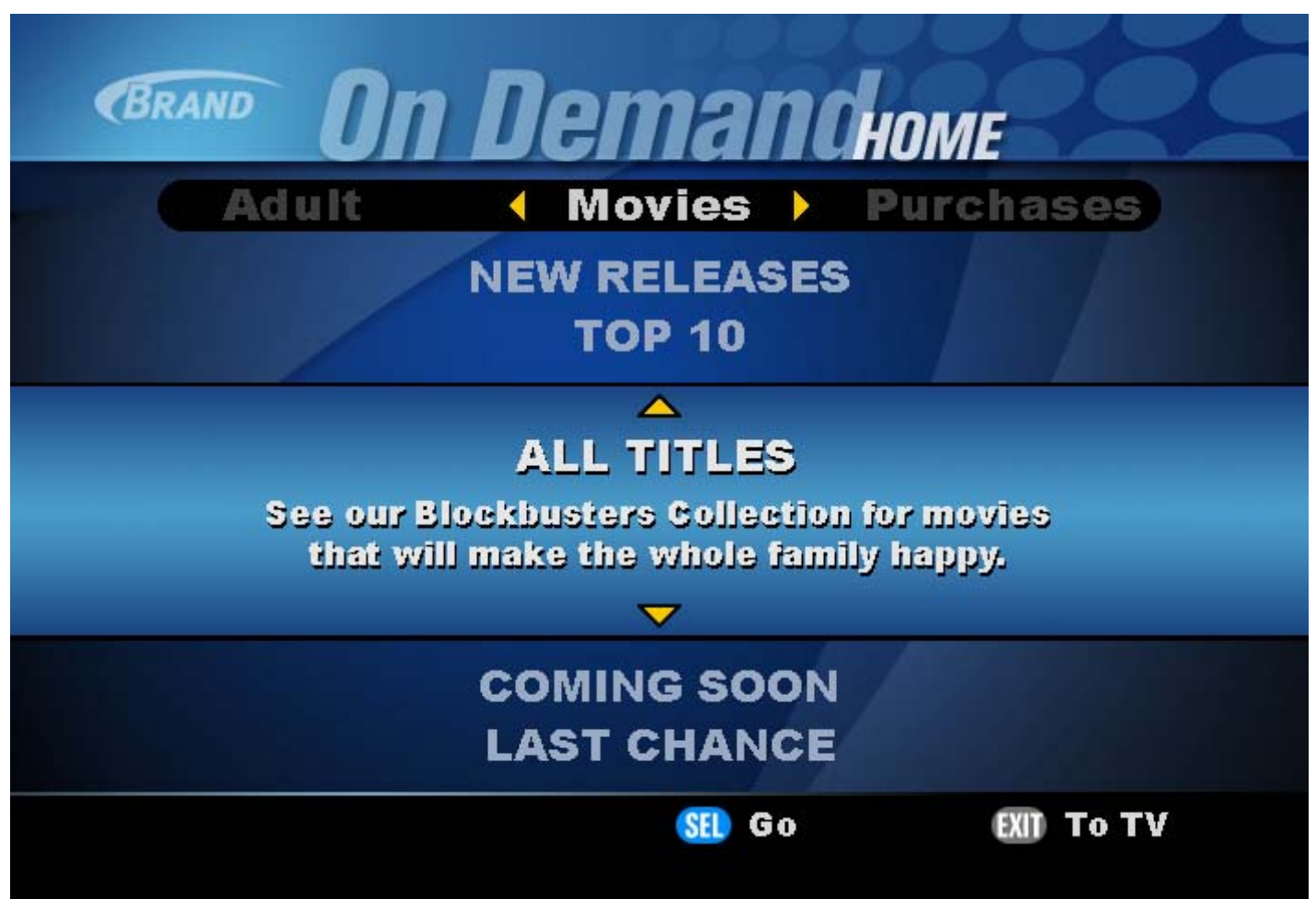

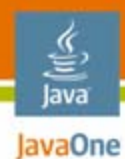

# **VOD Movie Listing Prototype**

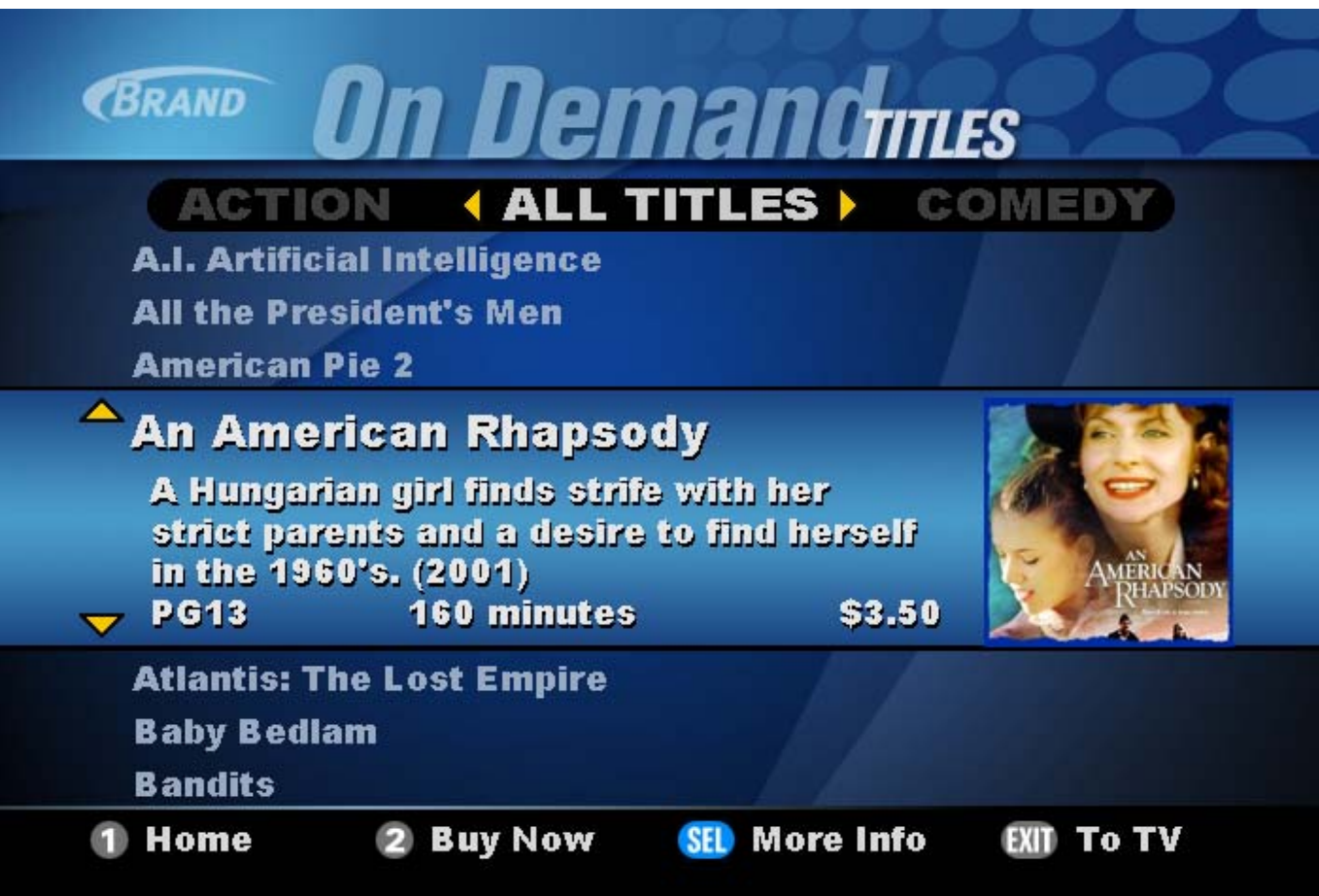

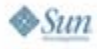

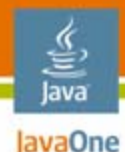

# **VOD Movie Information Prototype**

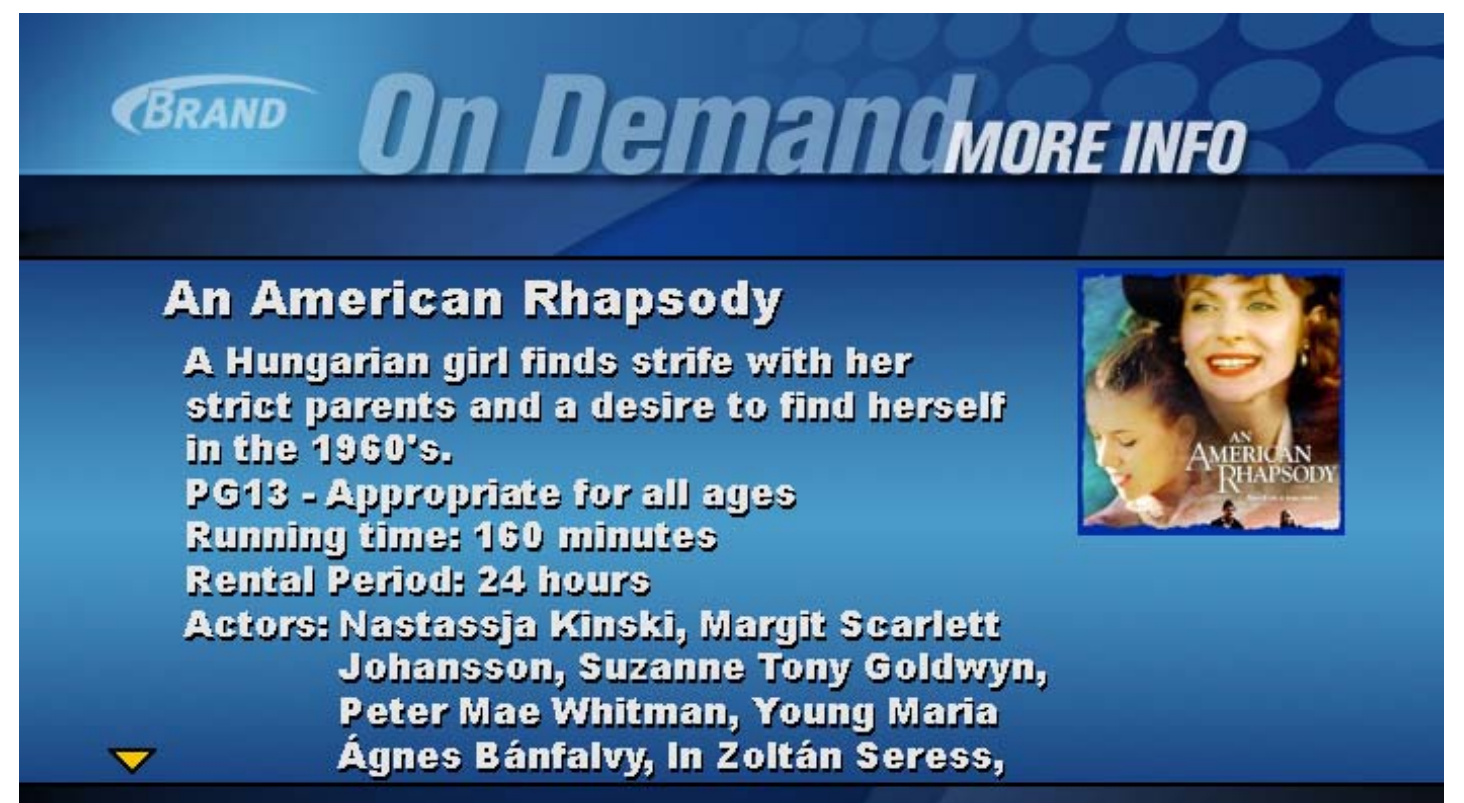

Home

**Buy Now** 

Back

**To TV** 

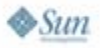

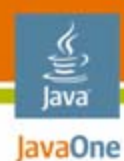

#### **VOD Streaming Video Prototype**

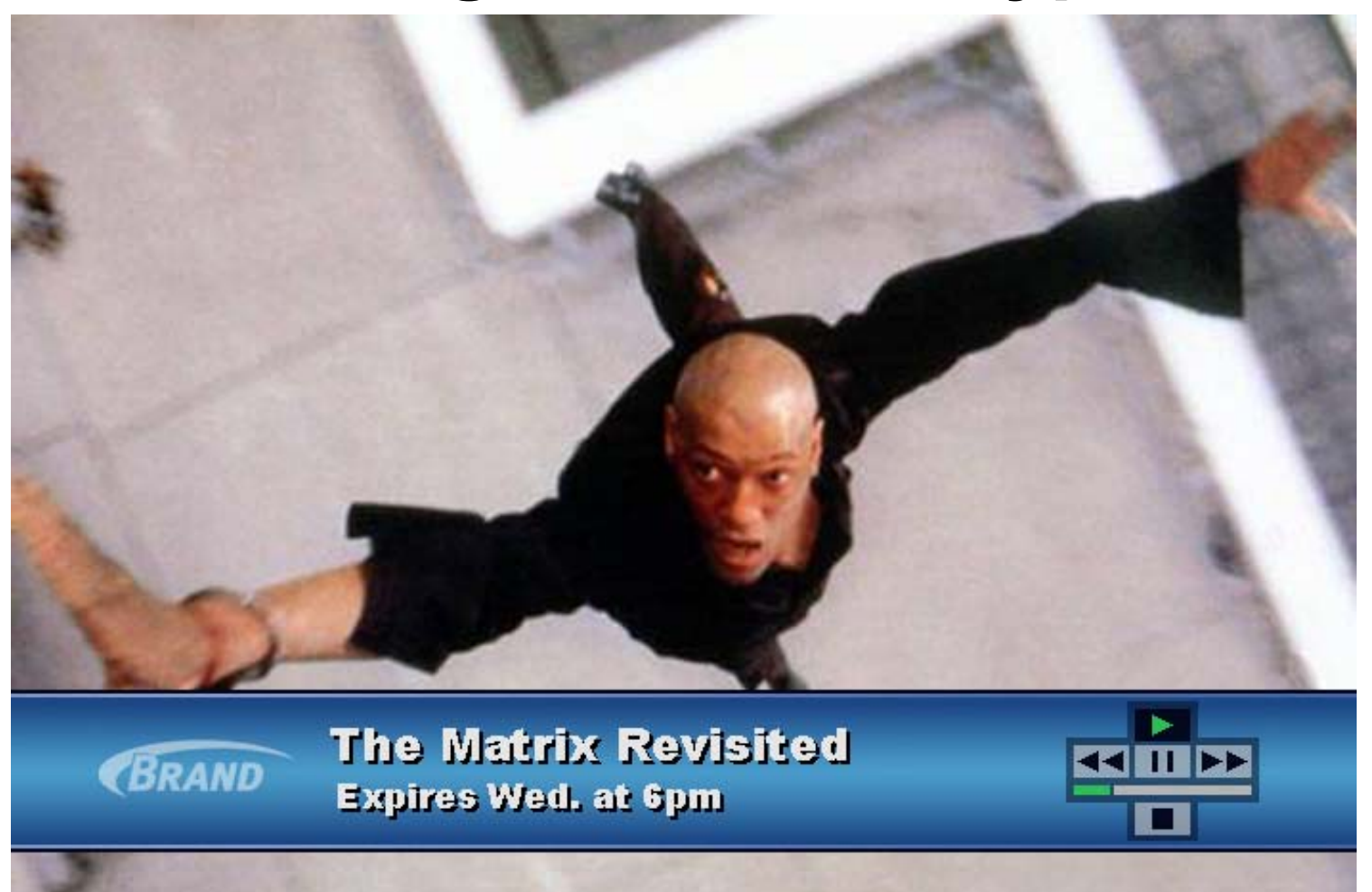

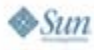

2007 JavaOneSM Conference | Session TS-5931 | 53

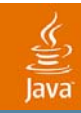

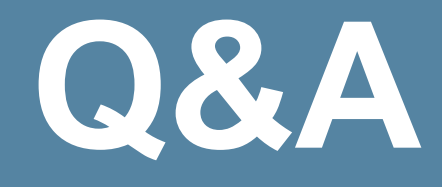

2007 JavaOne<sup>sм</sup> Conference | Session TS-5931 54

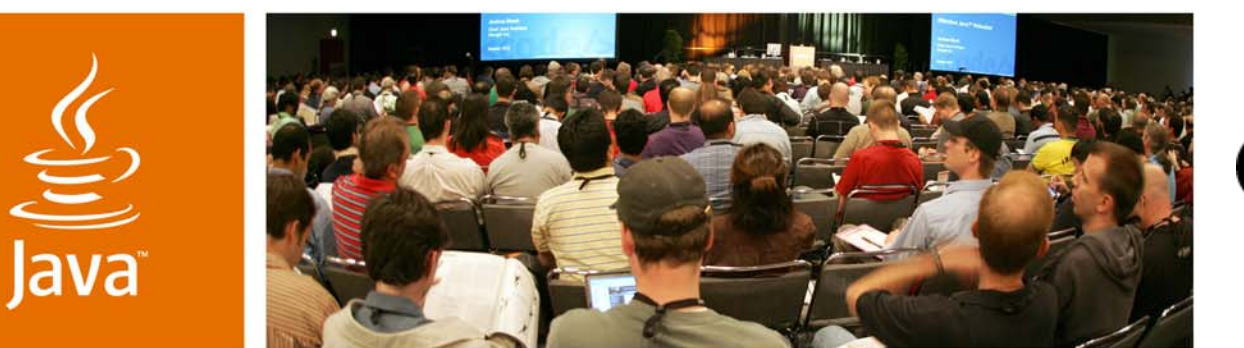

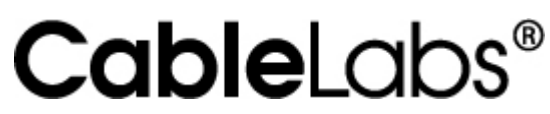

JavaOne

& Sun

### **OCAP Roadmap and Future Services**

Frank Sandoval Mark Jensen Michael Lobb

TS-5931